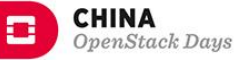

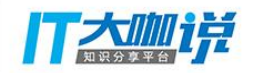

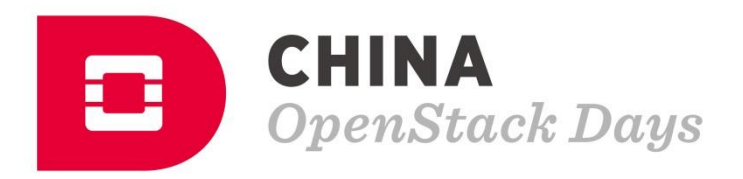

# CHINA RUNS ON OPENSTACK

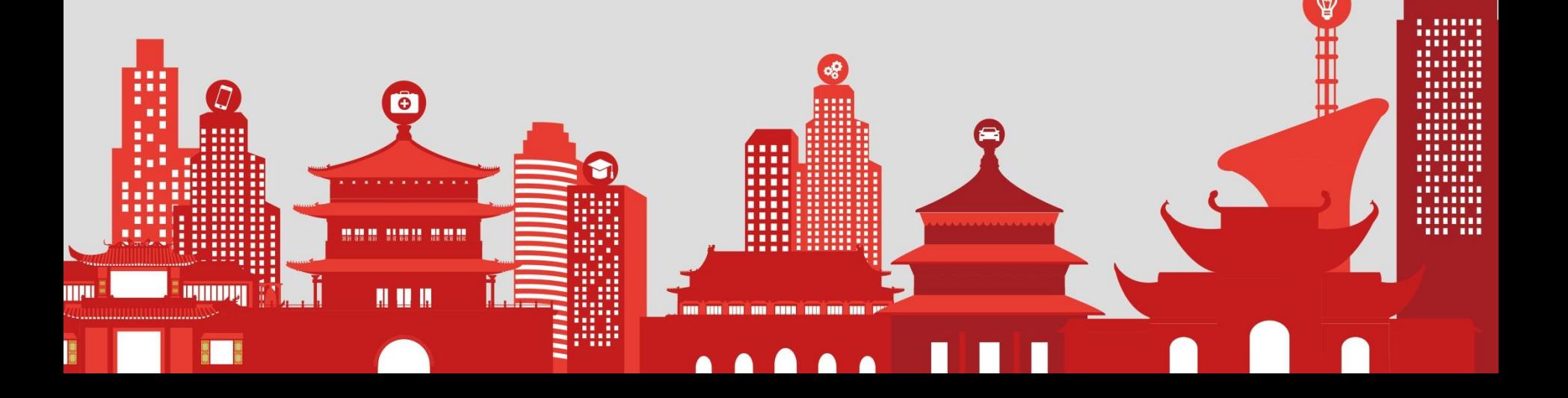

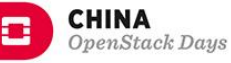

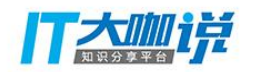

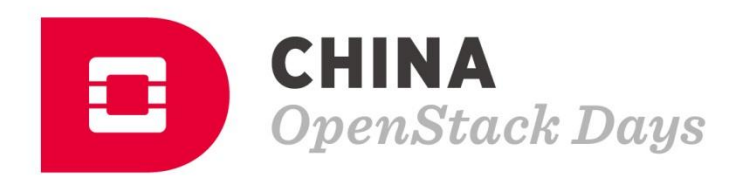

#### Topic: 基于Senlin的Auto-Scaling和Auto-Healing

Name: 袁瑞杰 Title: 开发工程师 Channel: #senlin

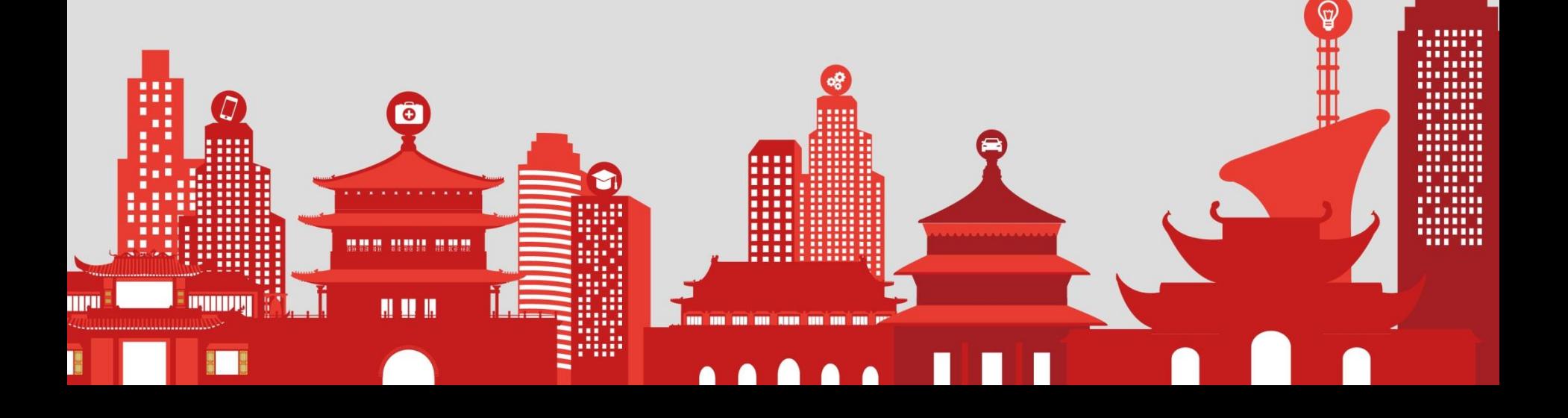

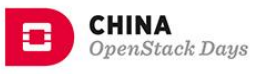

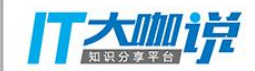

## Index

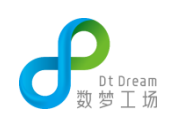

- Senlin Overview
- Auto-Scaling & Auto-Healing
- How we are using Senlin
- Q&A

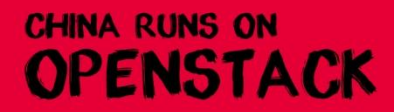

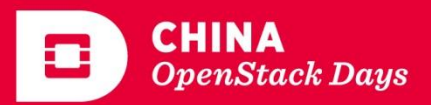

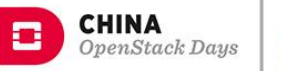

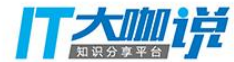

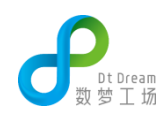

#### **Senlin Overview**

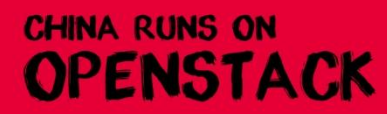

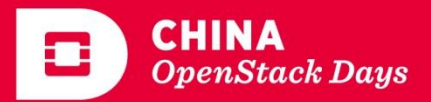

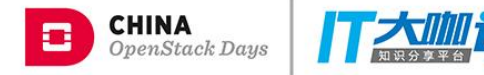

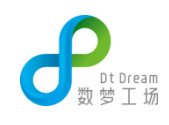

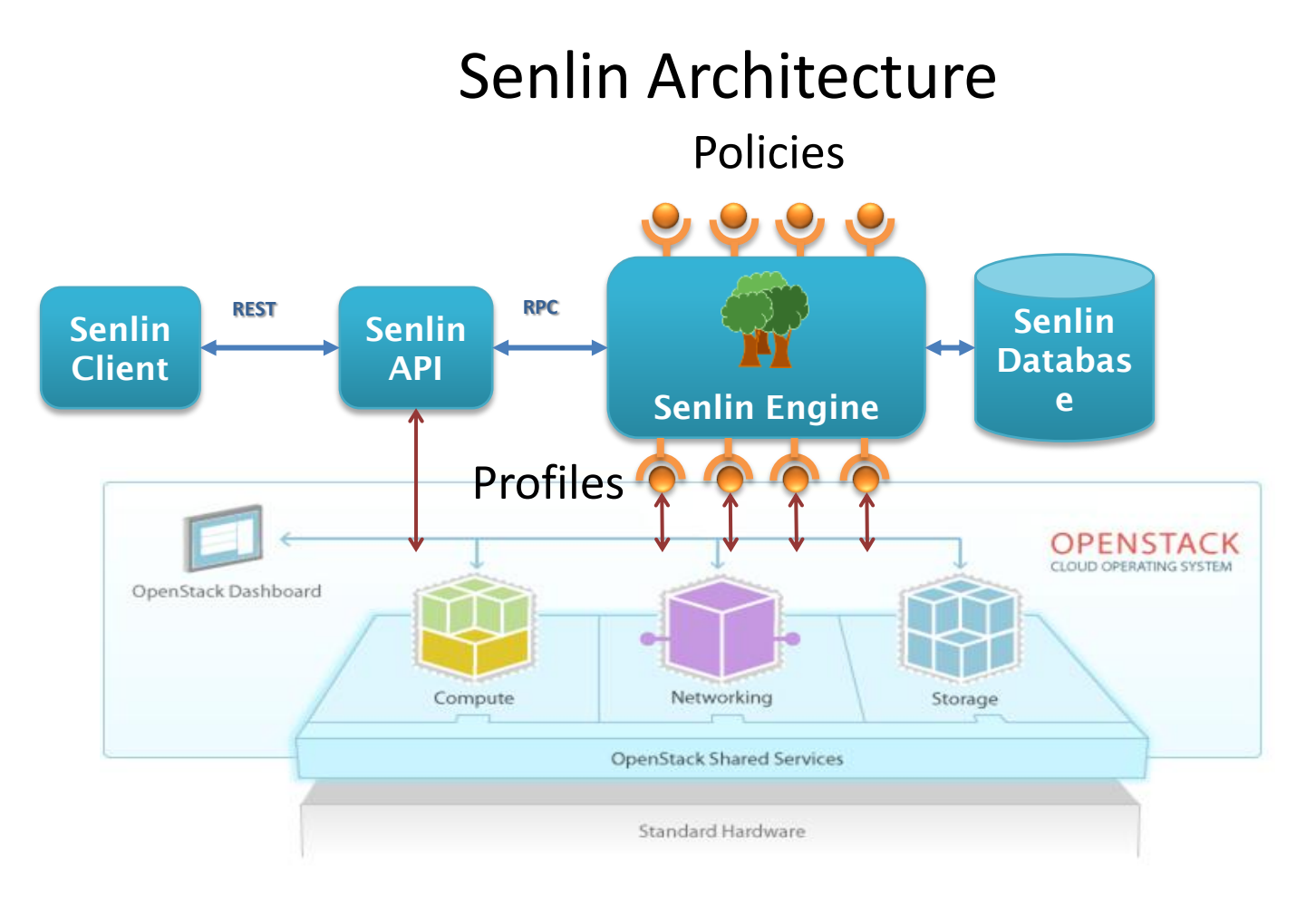

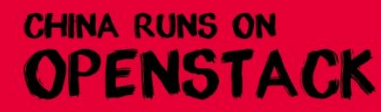

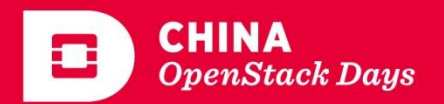

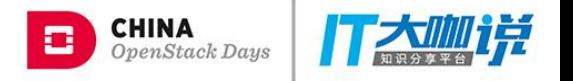

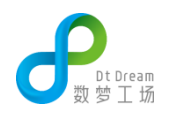

## Senlin Features

- Profiles: A specification for the objects to be managed
- Policies: Rules to be checked/enforced before/after actions are performed

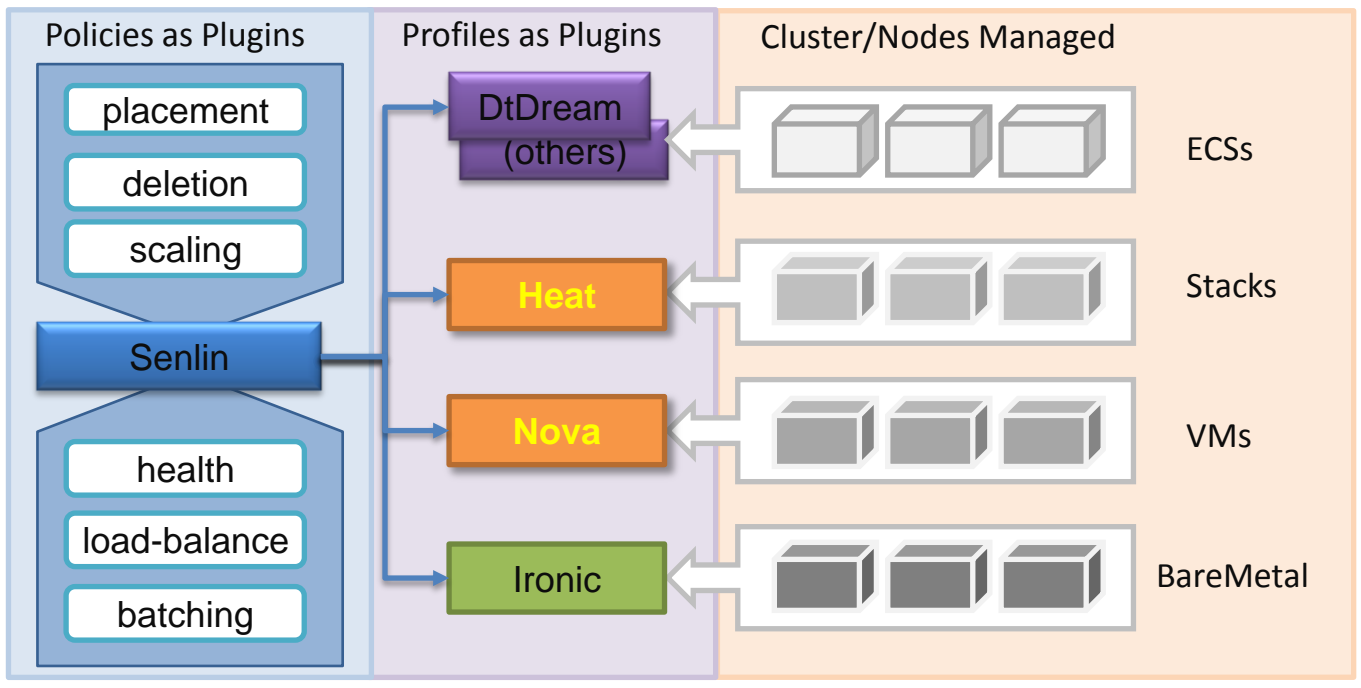

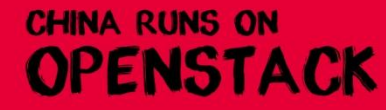

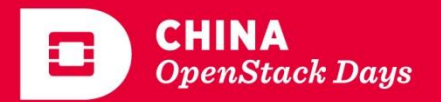

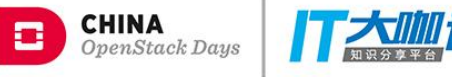

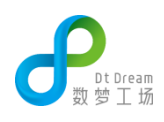

#### Senlin Server Architecture

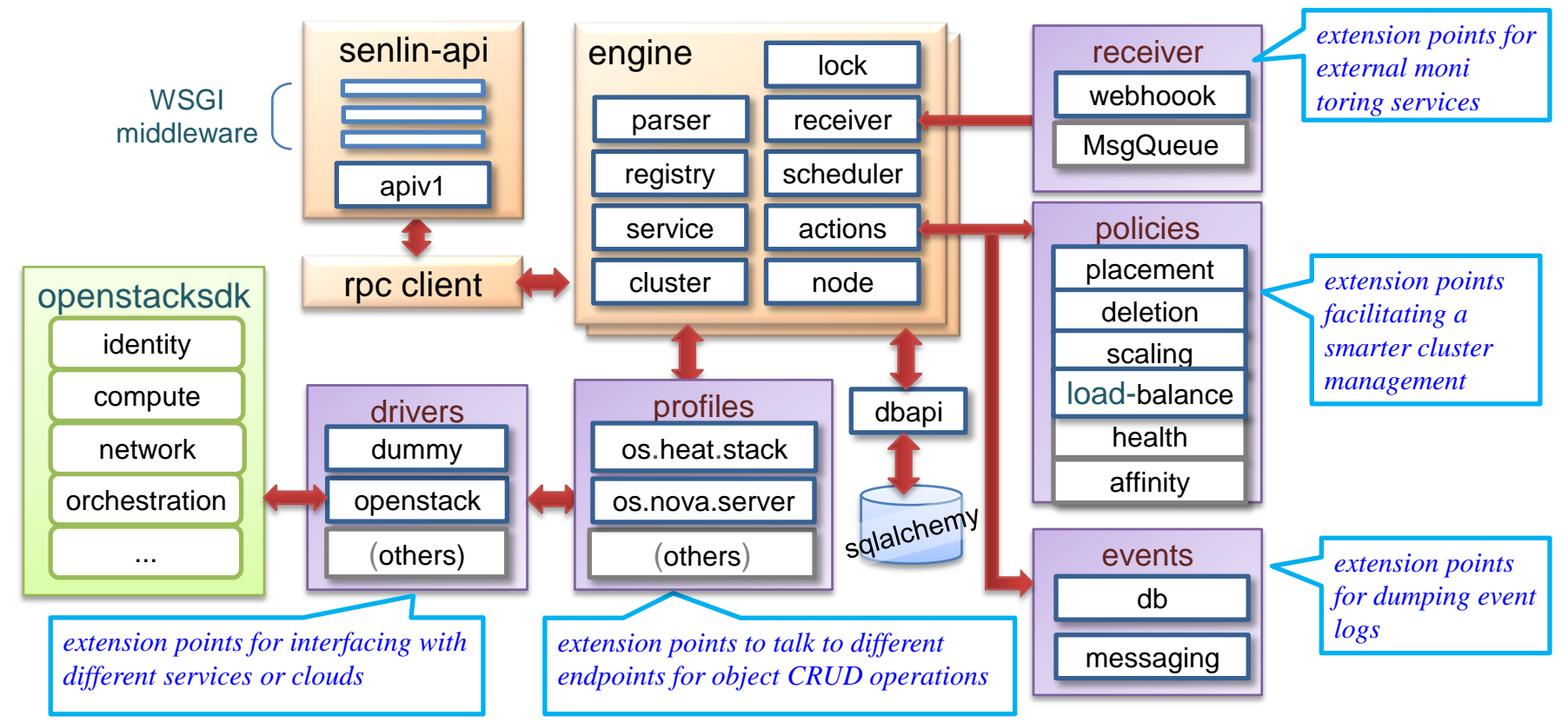

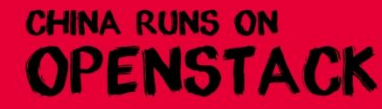

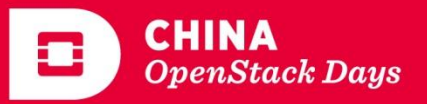

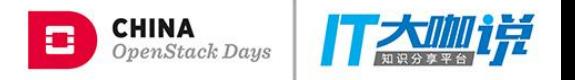

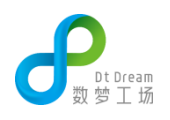

### Relation To Other Projects

• Senlin provides the array data type for cloud programming

```
struct person {
    int age;
    char name[0];
}
person team[10]; // Senlin cluster of Heat stacks
                   // Senlin cluster of nova servers
                 // Heat stack containing senlin clusters
```
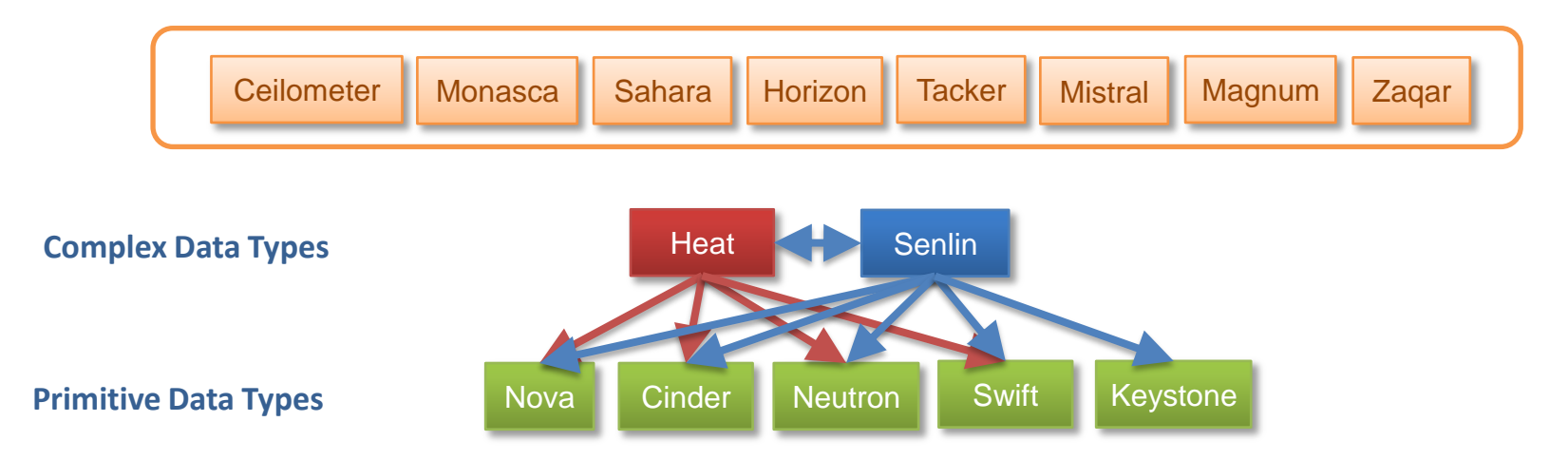

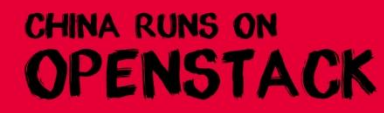

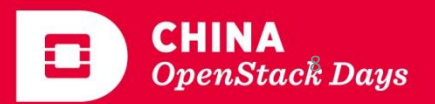

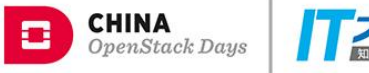

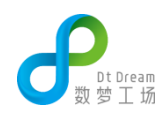

#### **Auto-Scaling & Auto-Healing**

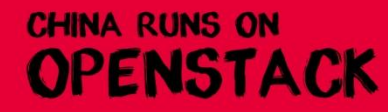

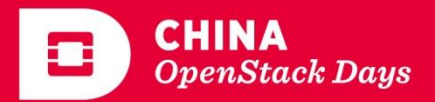

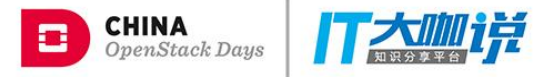

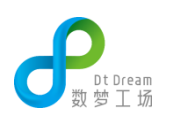

#### Generic Requirements

- Manageability
	- cluster membership
- Elasticity
	- key feature of a cloud, pay-as-you-go
- Load-Balanced
	- distribute loads evenly on all members
- Flexibility
	- customizable to meet the needs of real-life use cases
- Extensibility
	- easy to add resource types and policies
- Availability
	- detect the error status of resources

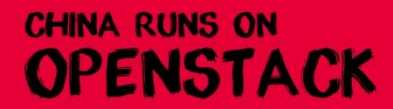

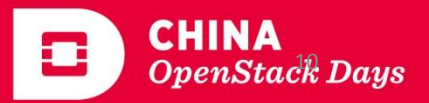

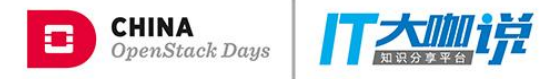

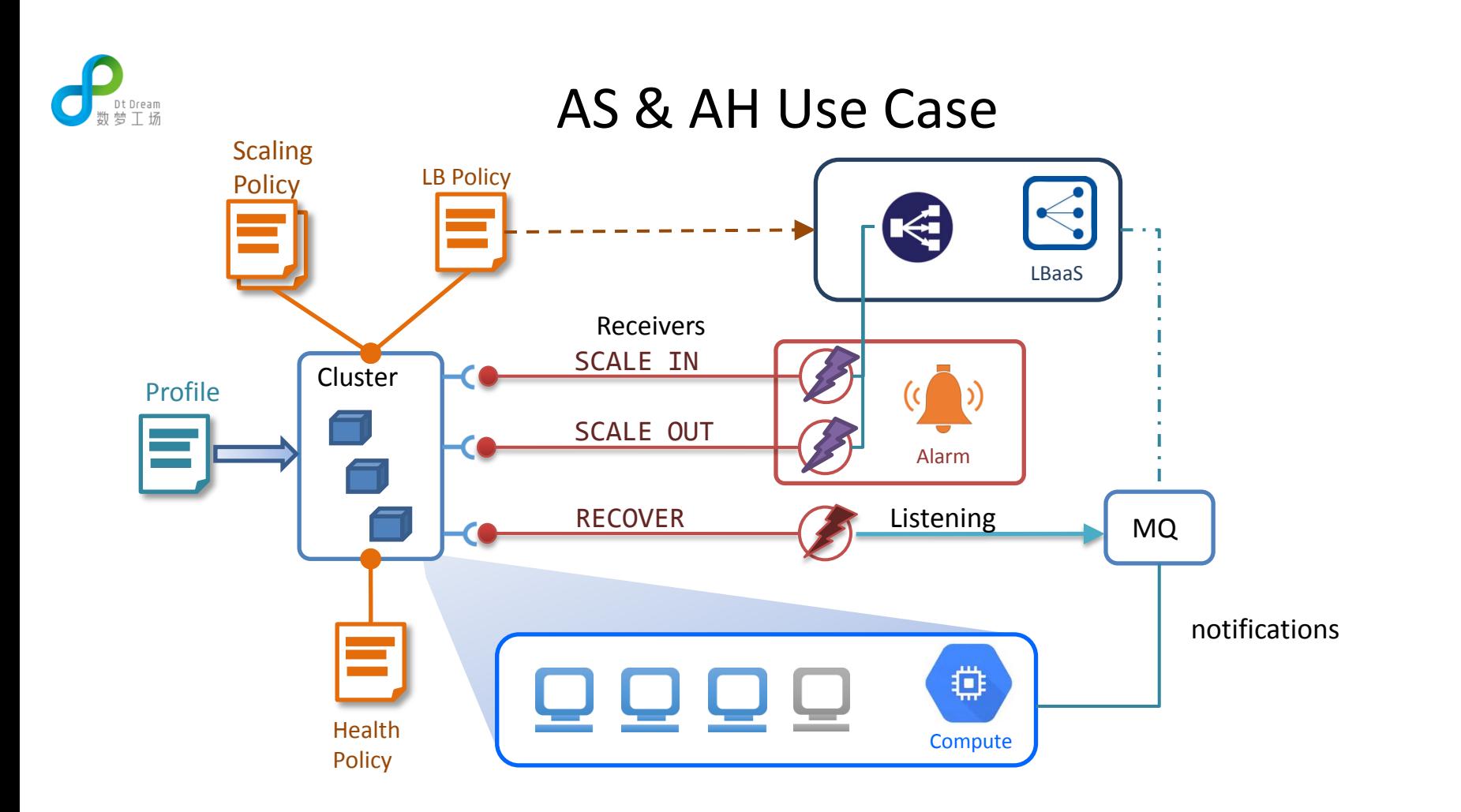

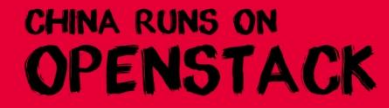

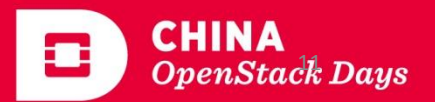

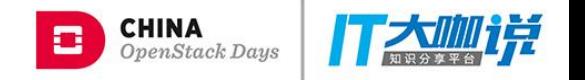

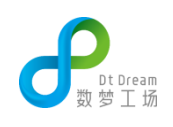

#### How policies work together?

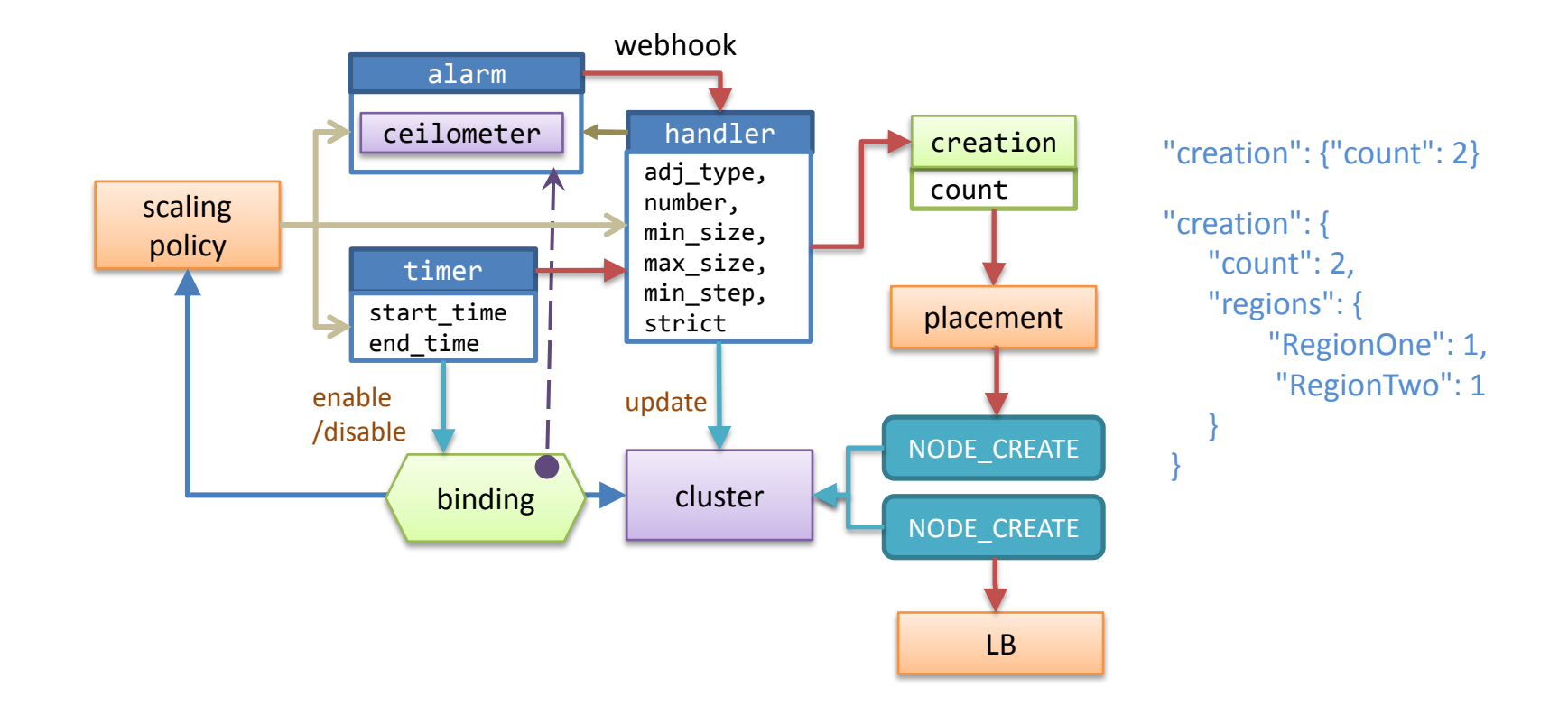

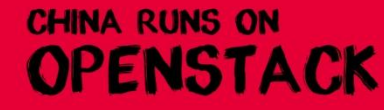

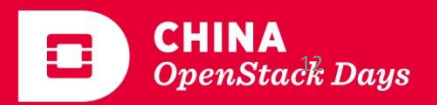

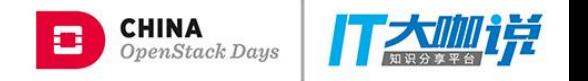

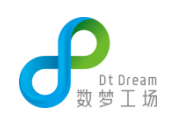

#### How policies work together?

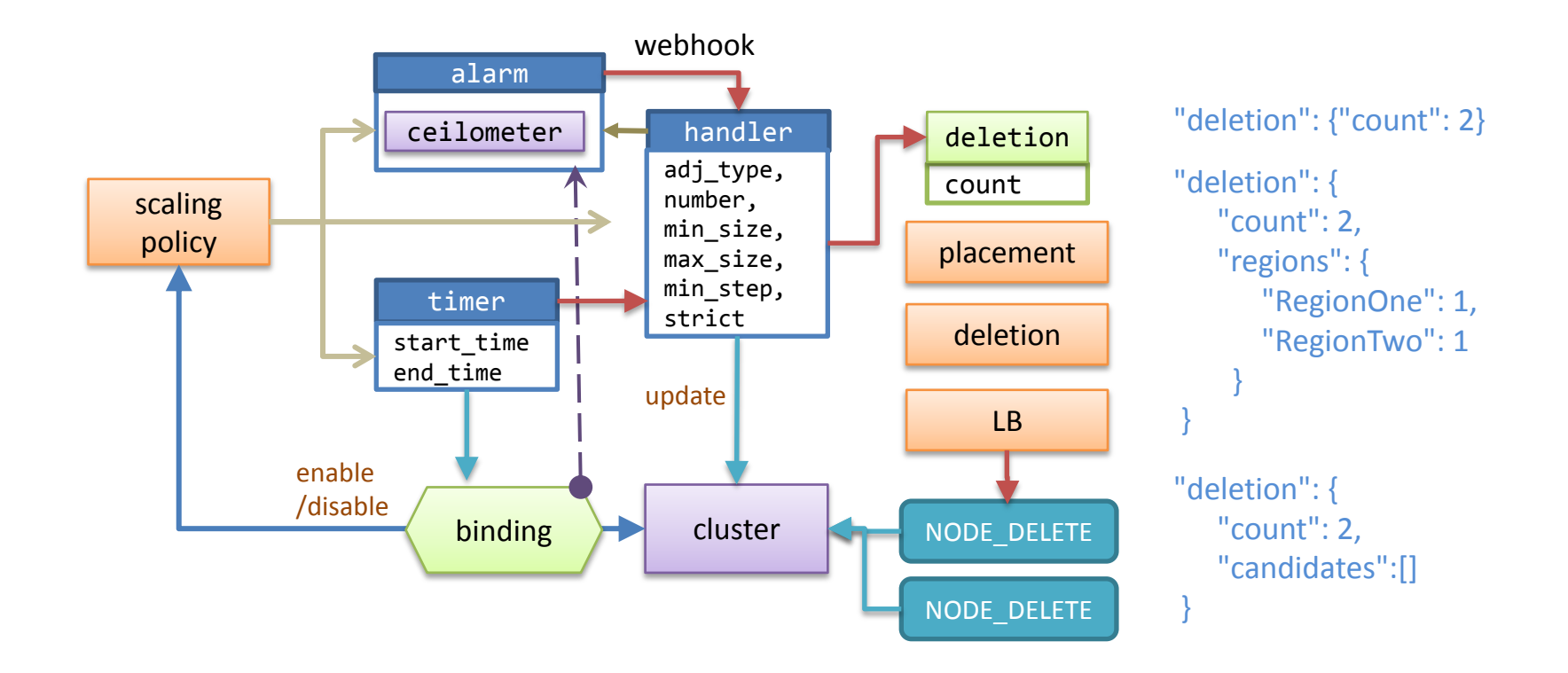

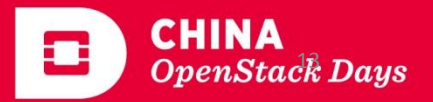

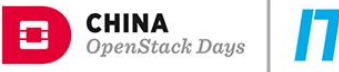

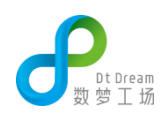

#### **How we are using Senlin**

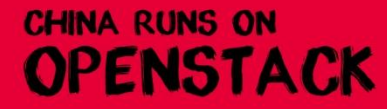

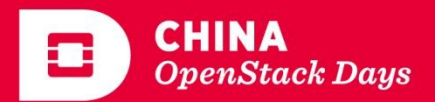

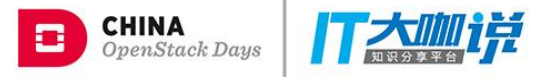

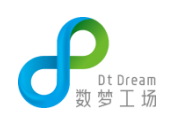

## Architecture

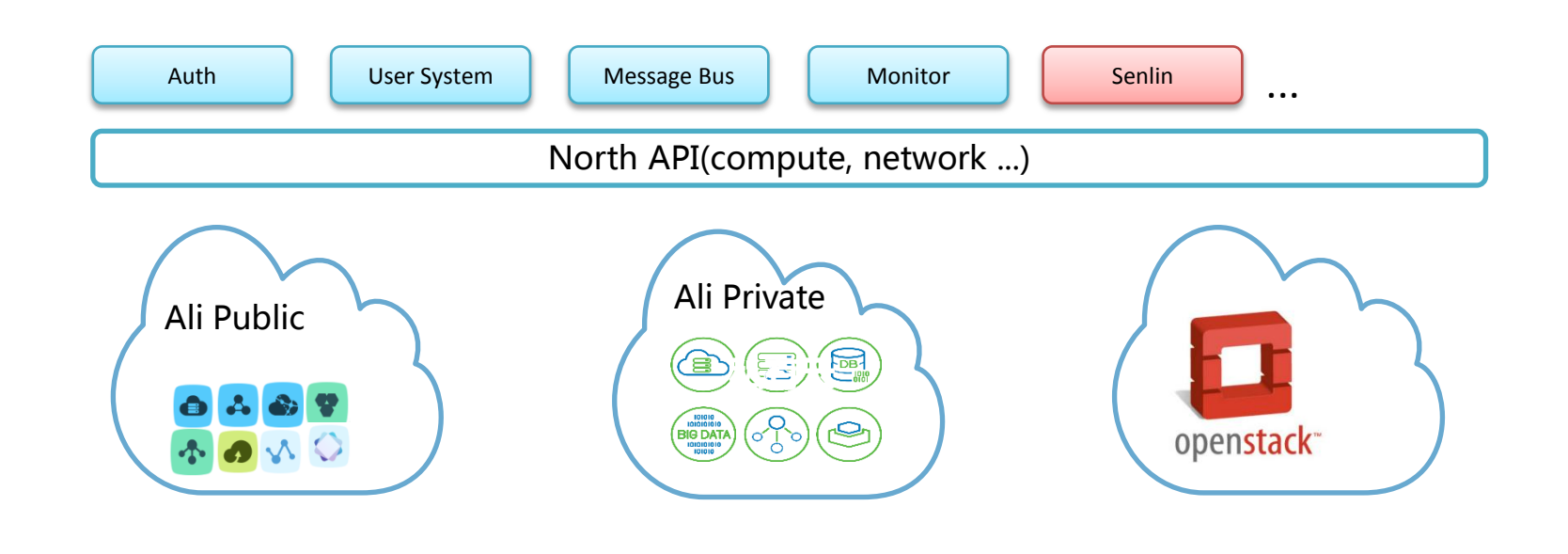

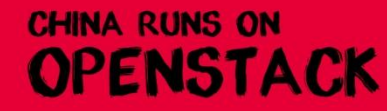

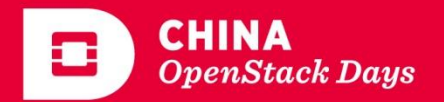

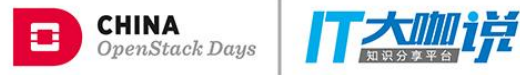

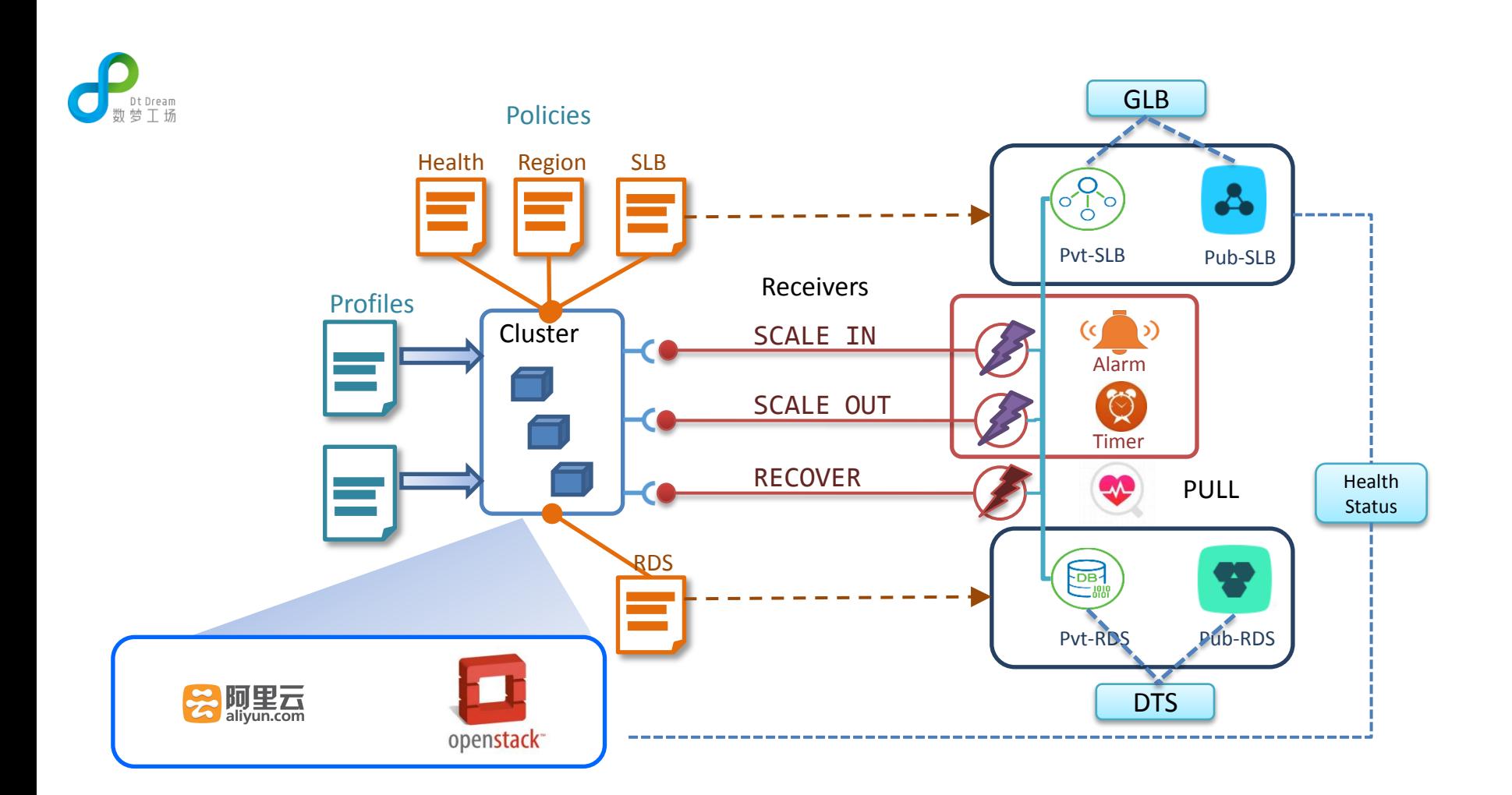

**CHINA RUNS ON** 

OPENSTACK

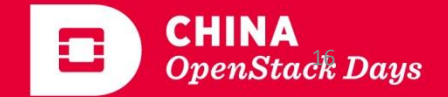

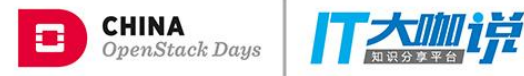

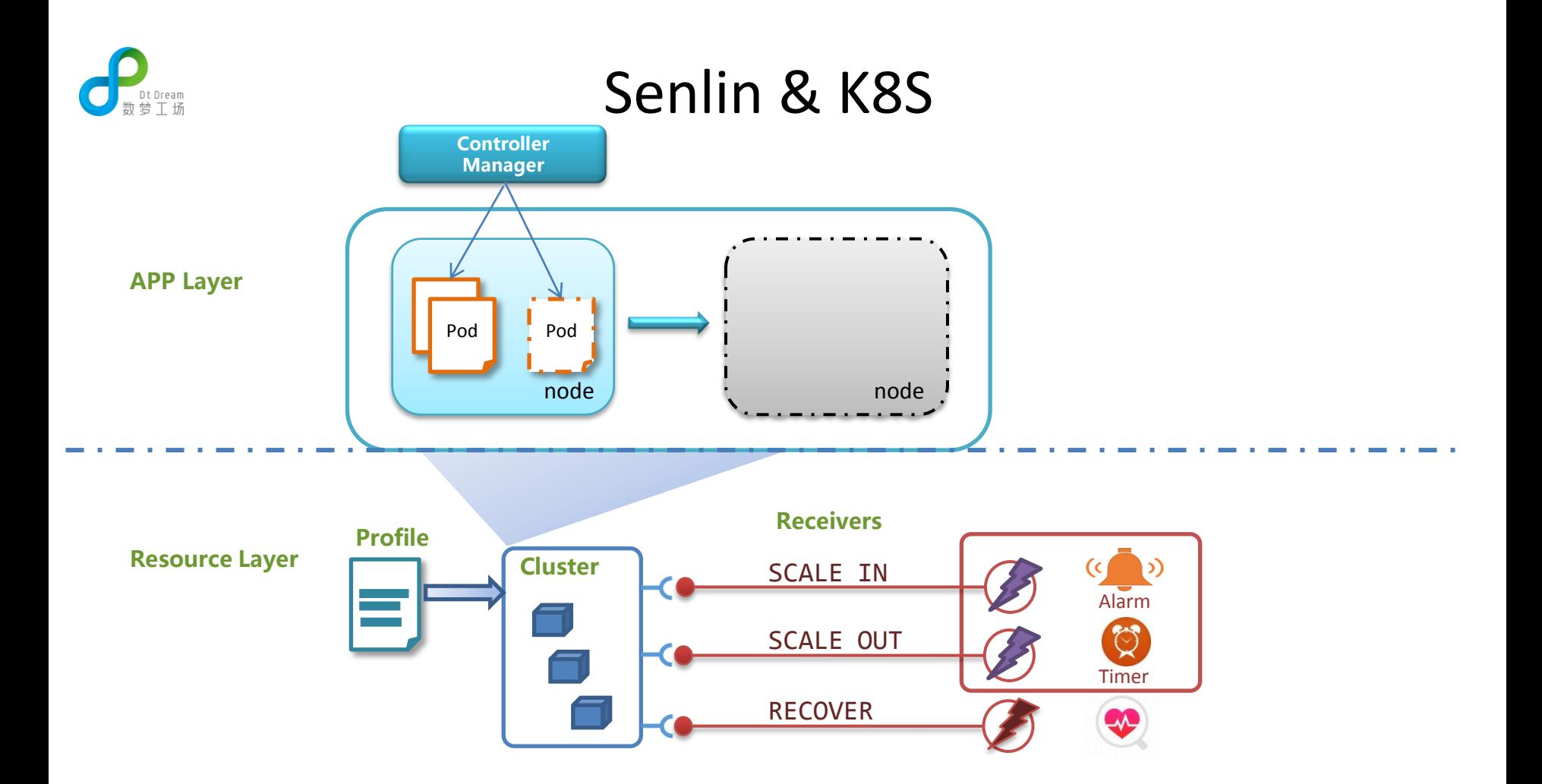

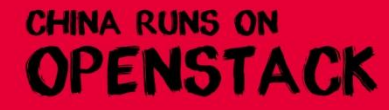

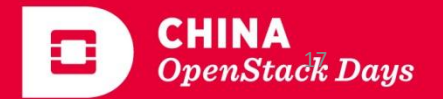

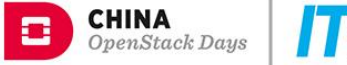

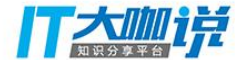

# Dt Dream

```
type: dtdream.policy.health
version: 1.0
properties: 
 detection: 
  type: 
   -
    check_type: slb
    check_params: 
   -
    check_type: ecs
    check_params: 
  options: 
   interval: 60
   delay: 60
 recovery:
```

```
action name: RECREATE
action_params:
```
#### **Health Policy Region Policy**

```
type: dtdream.policy.region
version: 1.0
properties: 
 default region:
  region_name: region_a
  region_id: region_a
  profile_id: profile_a
 regions: 
  -
   region_name: region_b
   region id: region b
   profile: profile_b
   weight: 50
 policy: 
 type: capacity
 value: 10
```
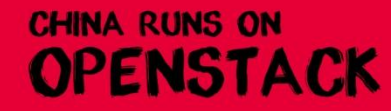

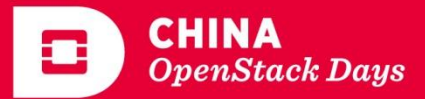

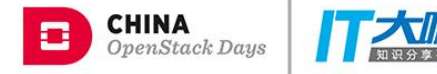

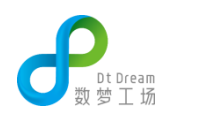

```
type: dtdream.policy.slb
version: 1.0
properties: 
 slbs: 
  -
   region name: region a
   region_id: region_a
   slb id: region slb id
   weight: 100
  -
```

```
region name: region b
region id: region b
slb_id: region_slb_id
weight: 100
```
### SLB Policy **RDS** Policy

```
type: dtdream.policy.rds
version: 1.0
properties: 
 rds: 
  -
```

```
region name: region a
region_id: region_a
rds id: region rds id
```
-

```
region_name: region_b
region_id: region_b
rds id: region rds id
```
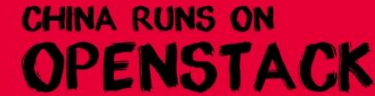

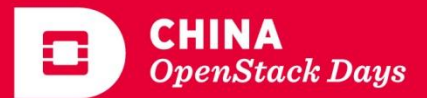

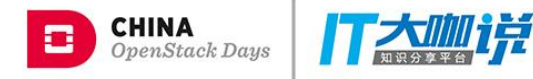

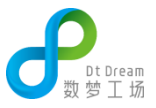

## Deletion Policy **Batch Policy**

```
type: dtdream.policy.deletion
version: 1.0
properties:
 # OLDEST_FIRST,YOUNGEST_FIRST,RANDOM
 criteria: OLDEST_FIRST
 # not required
 regions: 
  -
   region_a
  -
   region_b
 destroy_after_deletion: True
```
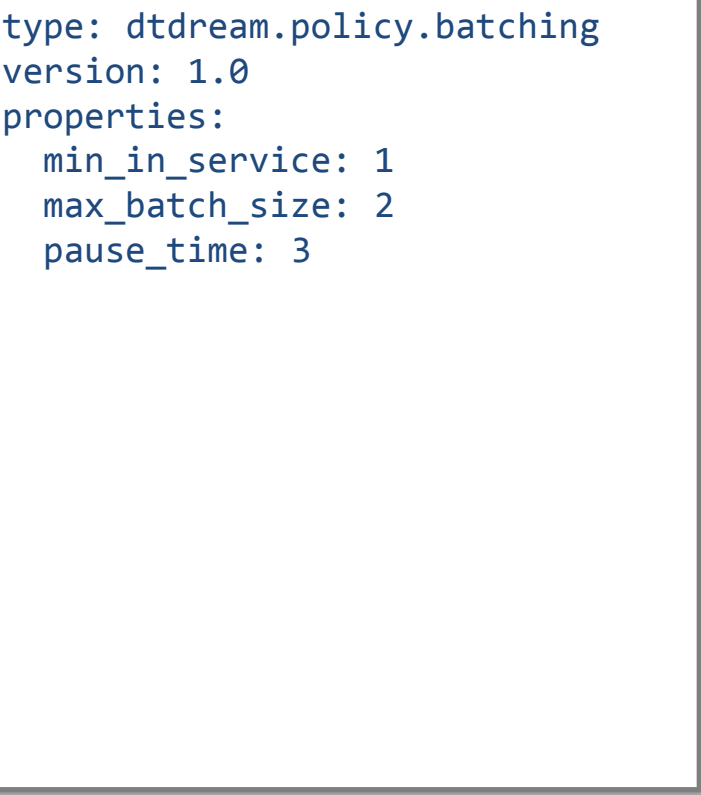

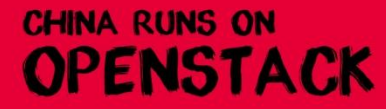

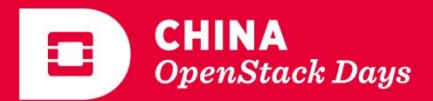

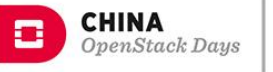

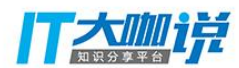

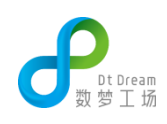

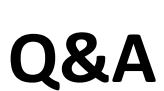

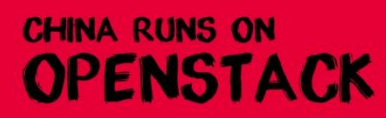

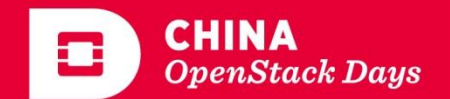

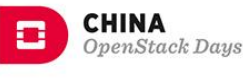

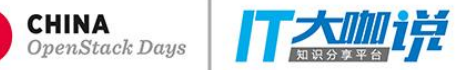

# THANK YOU